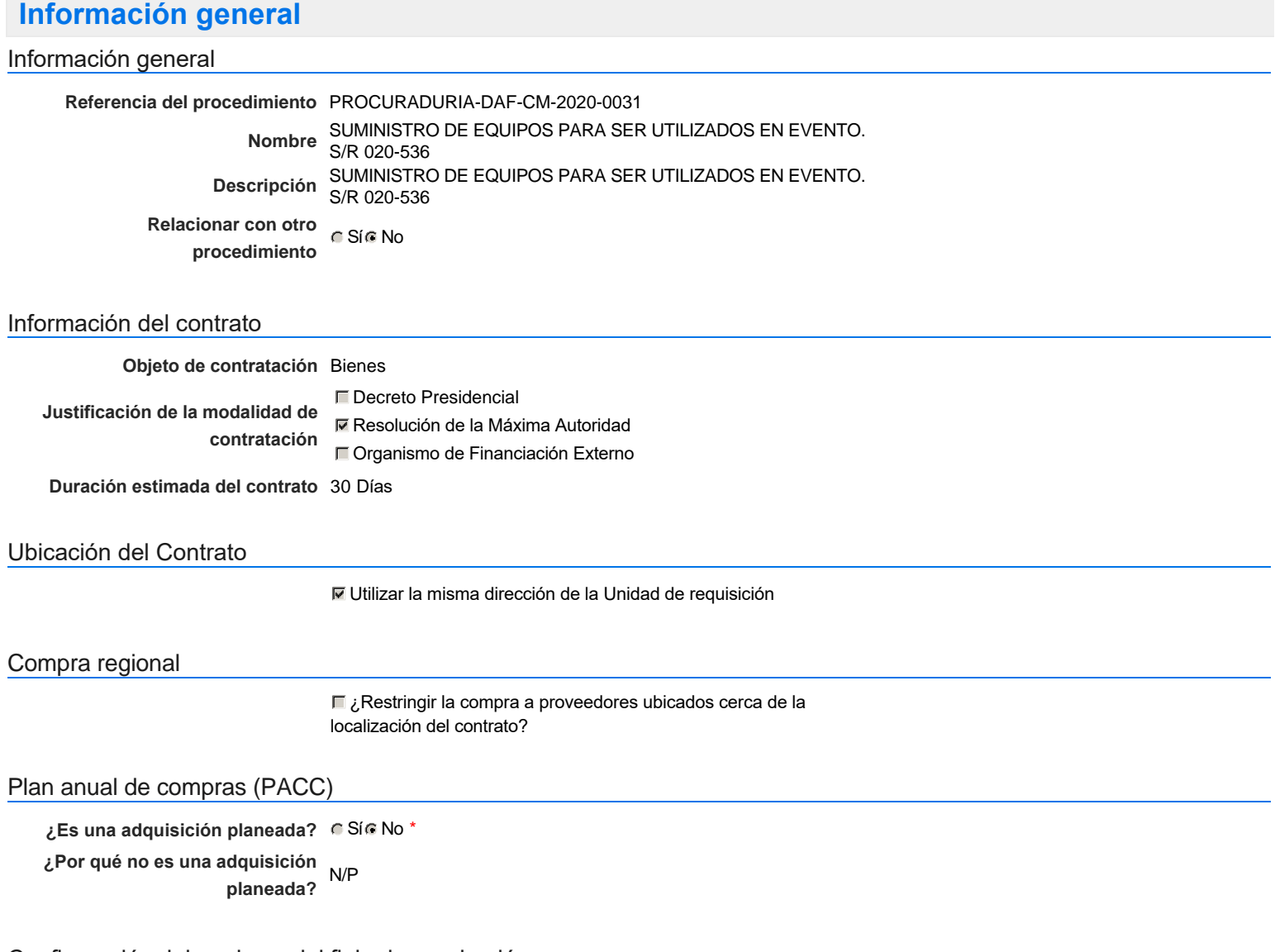

#### Configuración del equipo y del flujo de aprobación

*Configuración de Equipos y Flujos de Aprobación*

**Seleccione el equipo** CM / 23/1/2020 16:22 (UTC -4 horas)((UTC-04:00) Georgetown, La Paz, Manaus, San Juan)

#### **Flujo de aprobación**

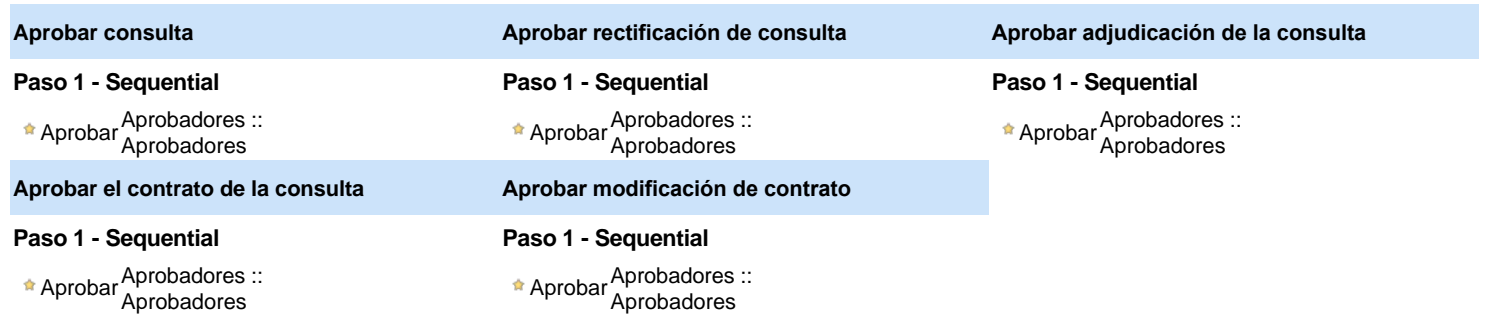

#### Documentos internos

No se han encontrado.

#### Configuración de la próxima fase

#### **¿El procedimiento tiene fase de** Si No **borrador?**

Un procedimiento con fase de borrador permite a los proveedores aclarar sus dudas y exponer sus comentarios , sin la opción habilitada para presentar ofertas durante esta fase

# **Configuraciones del procedimiento**

**INFORMACIÓN**

**Id único** DO1.REQ.785649

#### **Cronograma**

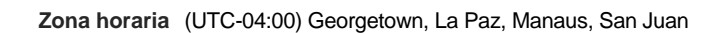

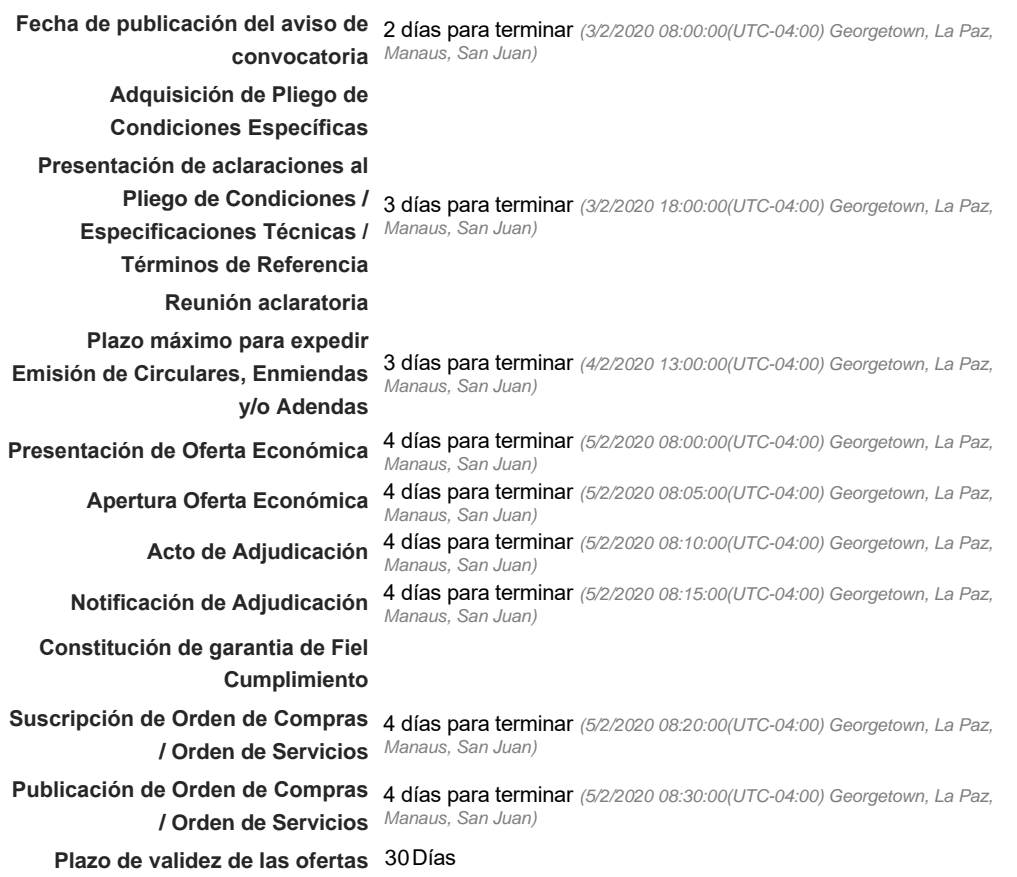

#### Mipymes

Limitar este proceso a Mipymes CSí CNo \*

Pago de Anticipos

**¿Pago de anticipos?** Sí No \*

**Solicitud de garantías?** C Sí C No \*

#### Visita al lugar de ejecución

**Permitir las visitas al lugar de las**<br>
C Sí C No **obras?**

*Observaciones*

Configuraciones avanzadas

**¿Editar configuraciones** avanzadas? Calca No

# **Artículos y Preguntas**

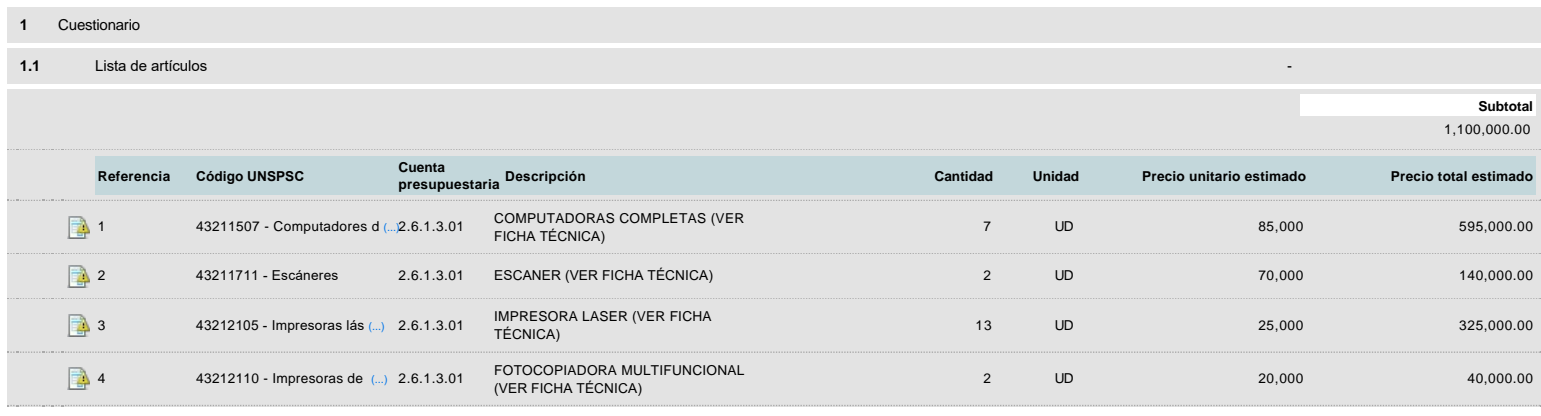

### **Evaluación**

Modelo de evaluación

```
Definir un modelo de evaluación
       para este procedimiento
                                   \cap Sí \cap No
```
# **Documentos del procedimiento**

**Comentario** 

Este comentario es visible para todos los Proveedores.

#### **Documentos**

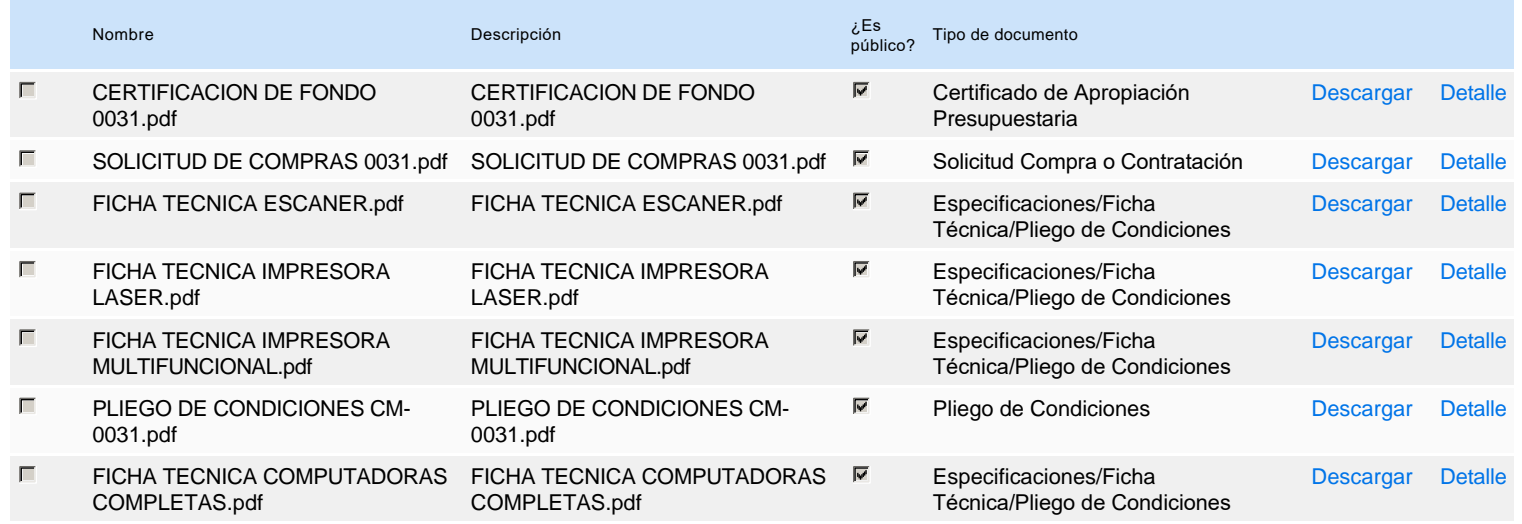

### **Documentos habilitantes**

#### Lista de documentos

La siguiente es una lista de los documentos que puede solicitar a los Proveedores para la acreditación de los requisitos habilitantes. Para solicitar un documento marque el cuadro que aparece a la derecha.

#### **Filtrar por familia**

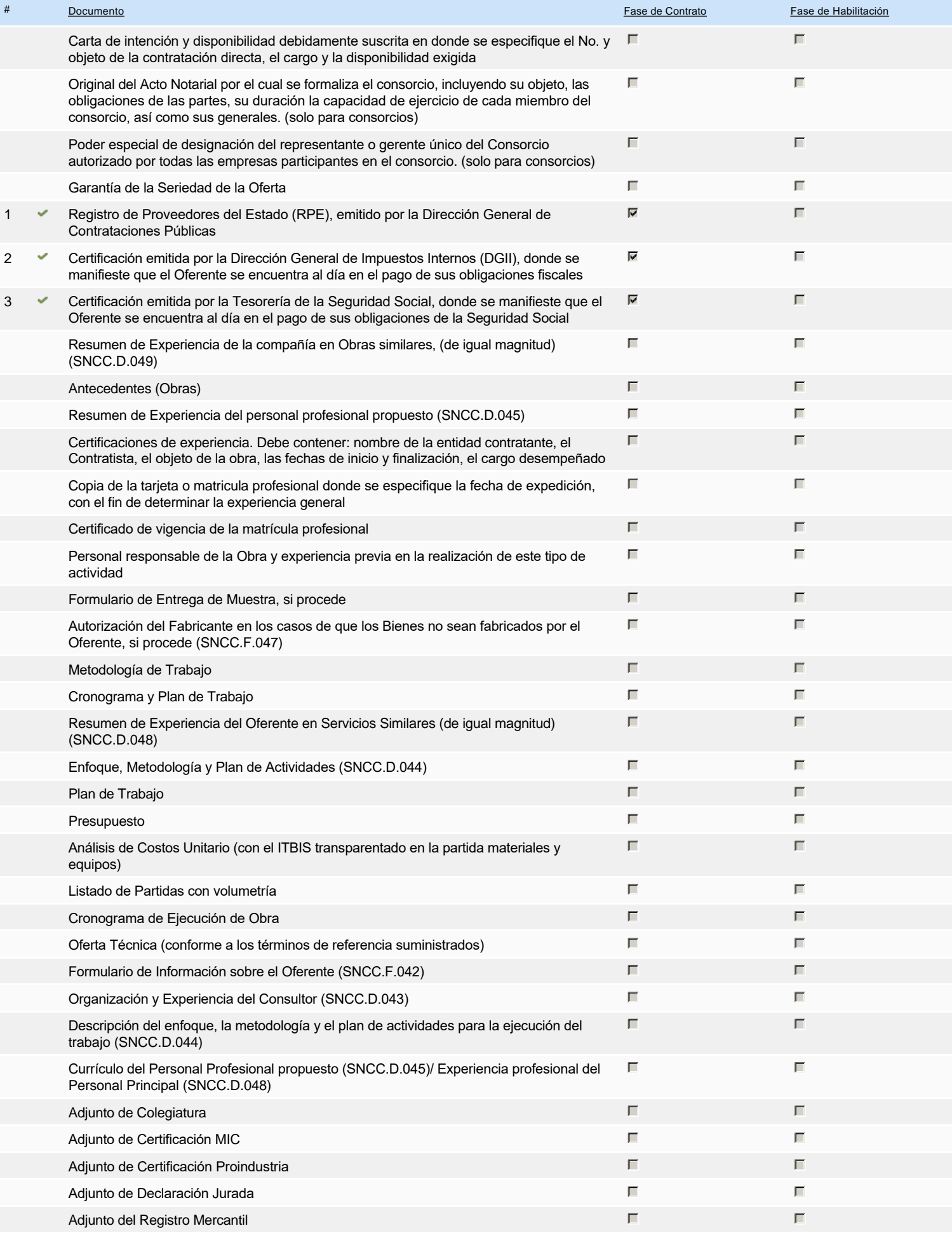

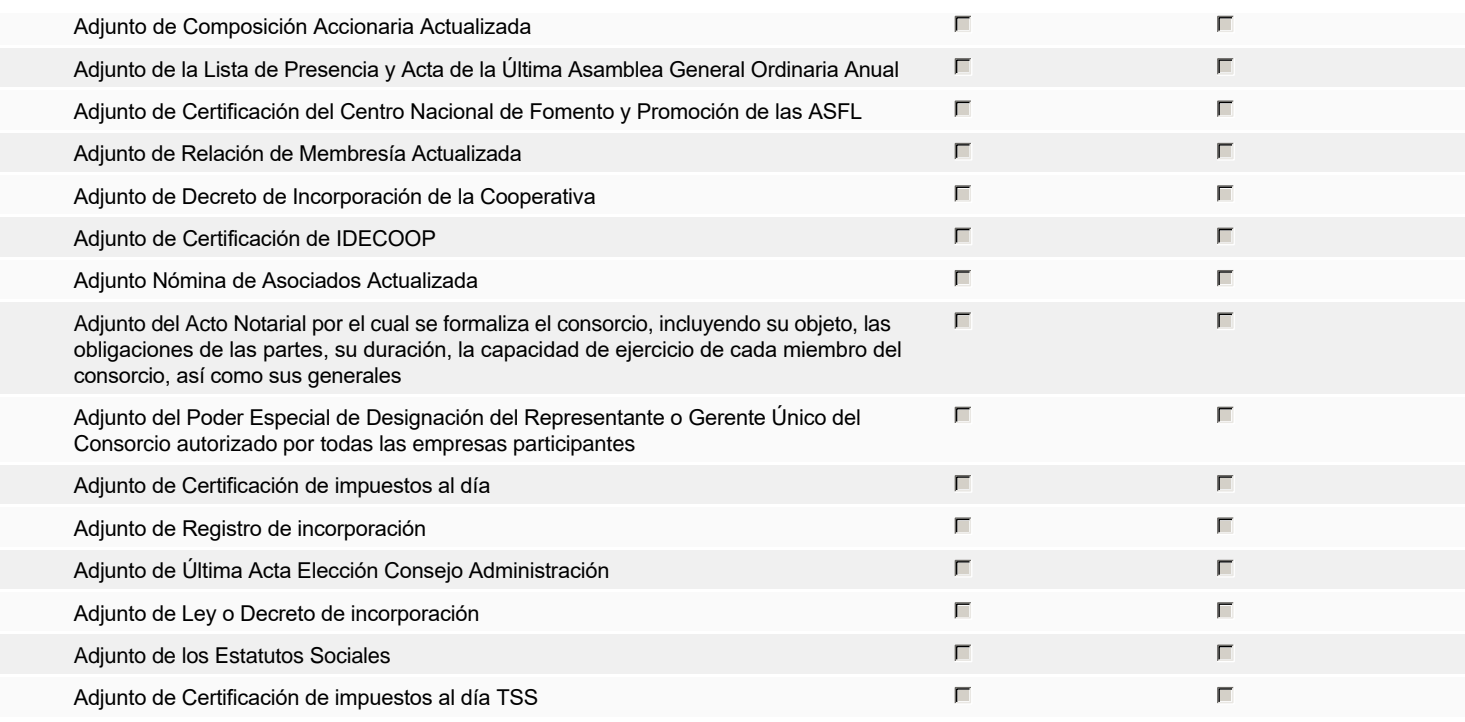

#### **Otros documentos requeridos para la presentación de la oferta entrada en el seu entrada en el seu entrada en el sí G** No

## **Invitación**

### Invitación manual de proveedores

**Fiscal Id: 130699372** 

La lista de Proveedores invitados a participar en el proceso es responsabilidad de la Unidad de Compras. Para buscar el Proveedor en el DirectorioDGCP debe conocer el *número de documento de este. Si el Proveedor no está registrado en el DGCP, la Unidad de Compras debe contactarlo para solicitarle el registro en el DGCP.*

**Sistema de clasificación UNSPSC:** 43210000 - **Equipo informático y accesorios**

#### **Proveedores invitados:**

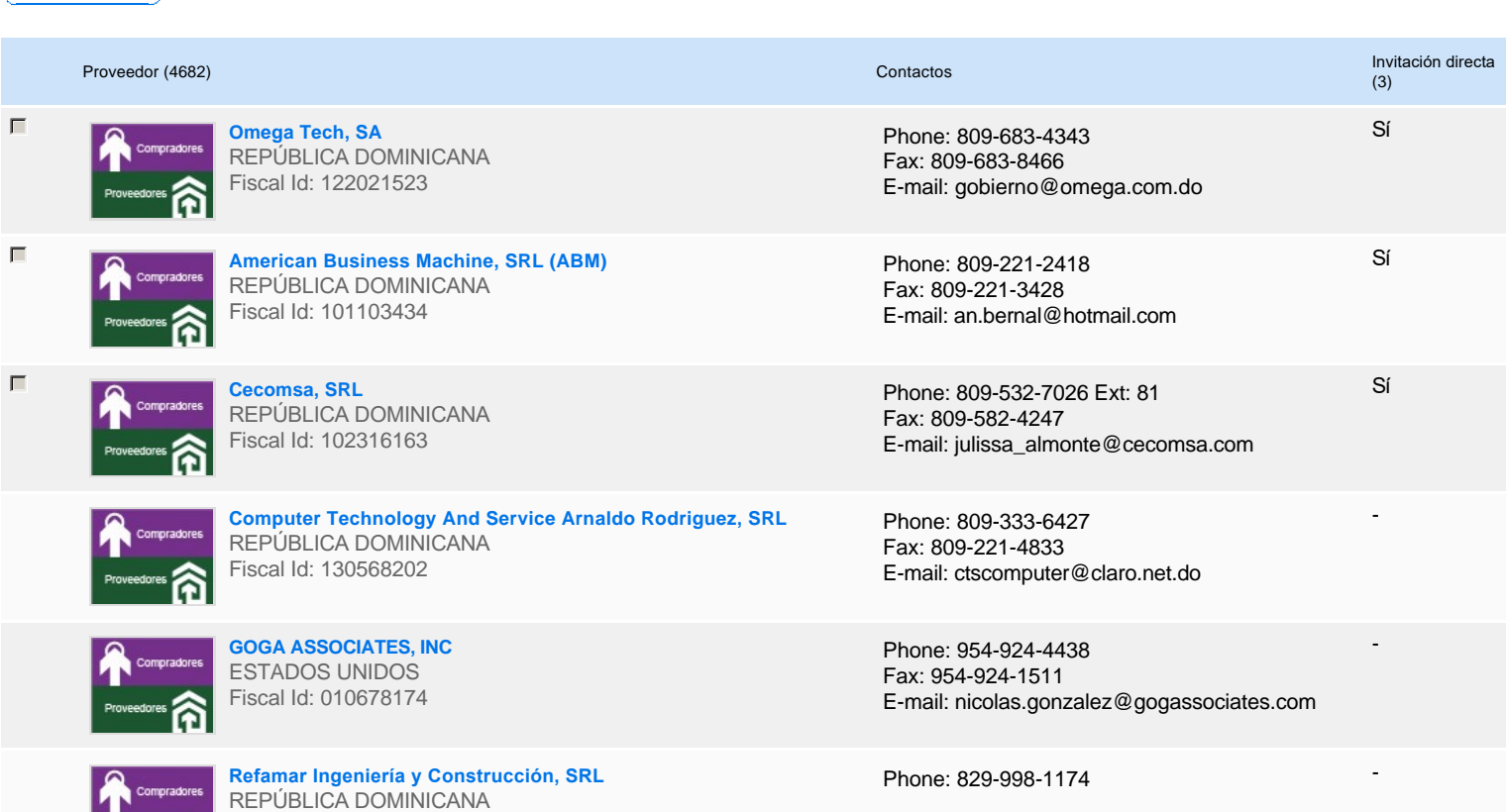

### **The Party of Party**

**ISOLUCION SISTEMAS INTEGRADOS DE GESTION, SA** COLOMBIA Fiscal Id: 9002393963

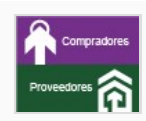

**DXD Pemultiservices, EIRL** REPÚBLICA DOMINICANA Fiscal Id: 130973474

**Inversiones Iparra Del Caribe, SRL** REPÚBLICA DOMINICANA Fiscal Id: 131135846

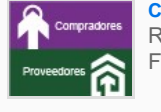

**CEBAS, SRL** REPÚBLICA DOMINICANA Fiscal Id: 131117262

Phone: 571-508-2000 Fax: 320-490-4592 E-mail: info@isolution.com.co -

-

-

-

Phone: 809-480-5572

Phone: 809-562-4277 Fax: 809-879-5454 E-mail: n.zabala@iparradelcaribe.com

Phone: 809-334-0064

## **Configuración del presupuesto**

Configuración del Presupuesto

*Configuración del procedimiento*

« 1 ... »

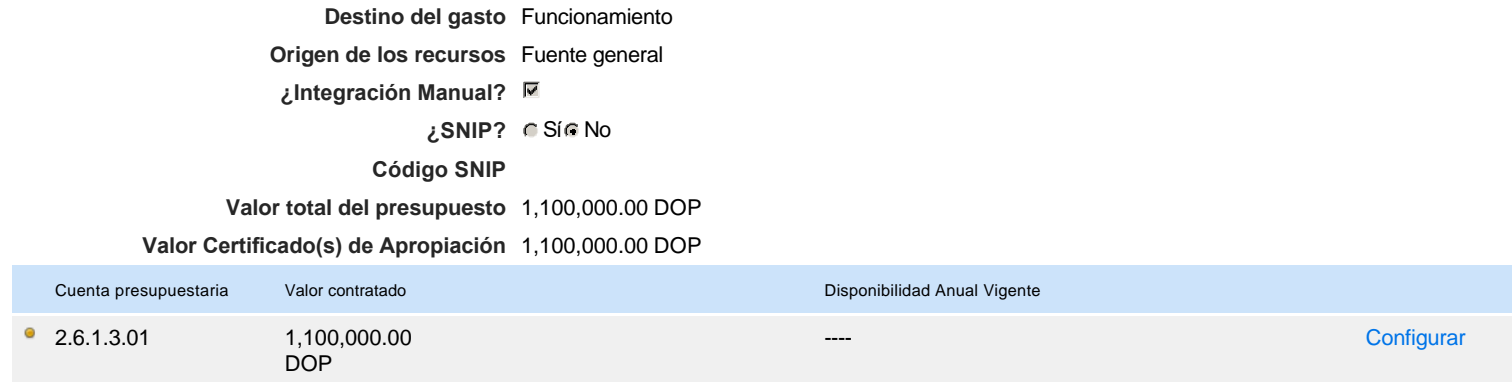

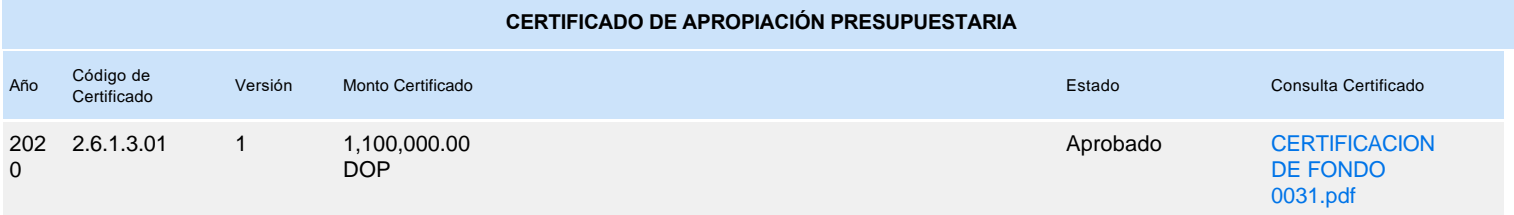